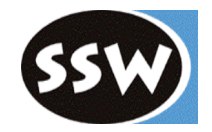

## *C# versus Java*

*Hanspeter Mössenböck*

*Universität Linz Institut für Praktische Informatik (Systemsoftware) moessenboeck@ssw.uni-linz.ac.at*

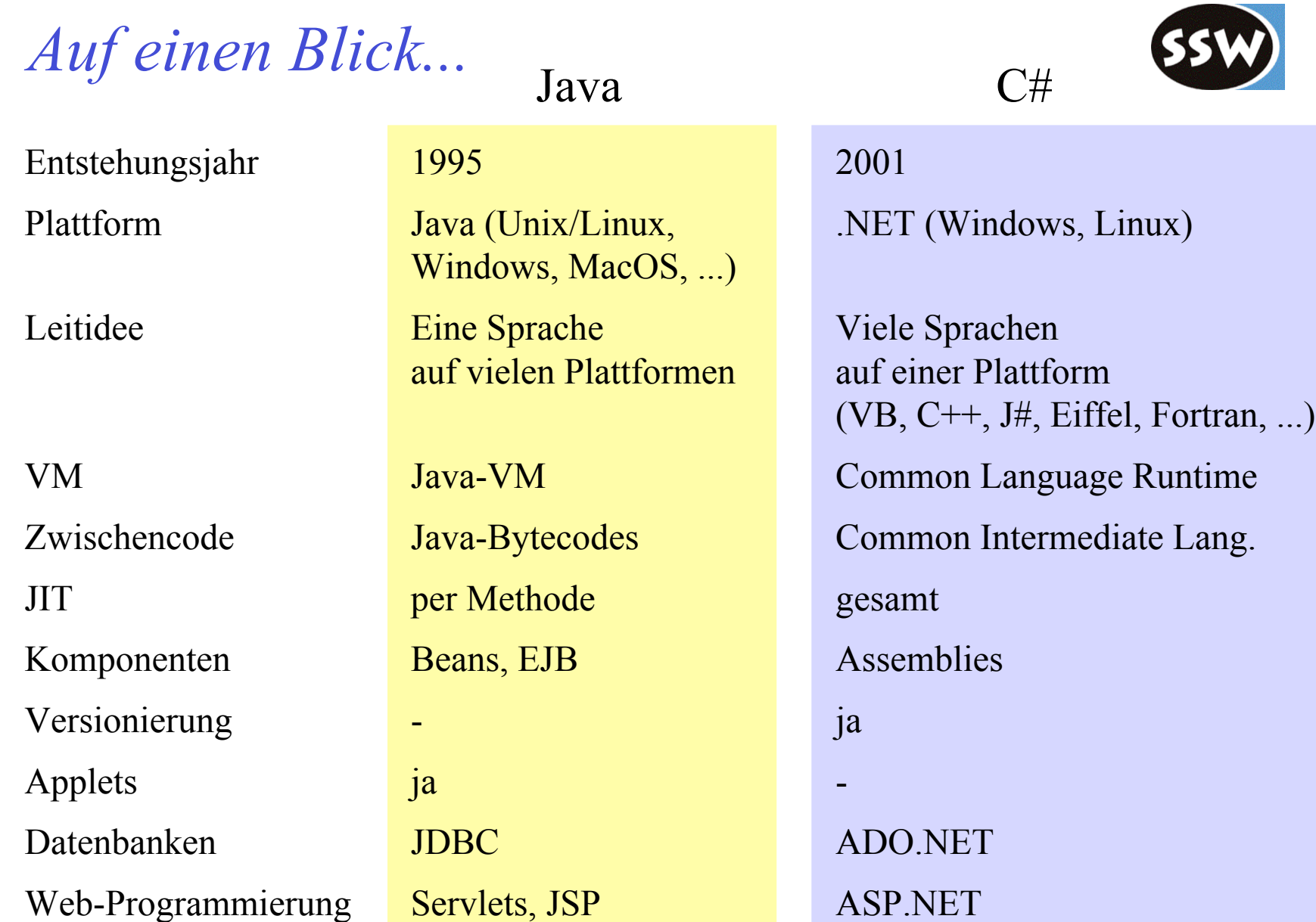

# *Merkmale von C#*

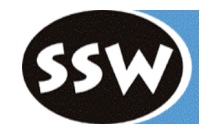

### Sehr ähnlich zu Java

70% Java, 10% C++, 10% Visual Basic, 10% neu

### Wie in Java

- Objektorientierung (einf. Vererbung)
- Interfaces
- Exceptions
- Threads
- Namespaces (wie Packages)
- Strenge Typprüfung
- Garbage Collection
- Reflection
- Dynamisches Laden von Code
- $\bullet$  ...

### Wie in  $C++$

- (Operator) Overloading
- Zeigerarithmetik in Unsafe Code
- Einige syntaktische Details

## *Neue Features in C#*

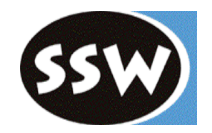

### Wirklich neu (vs. Java)

- Referenzparameter
- Objekte am Stack (Structs)
- Blockmatrizen
- Enumerationen
- Uniformes Typsystem
- goto
- Systemnahes Programmieren
- Versionierung
- Attribute
- Kompatibel mit anderen .NET-Sprachen

### "Syntactic Sugar"

- Komponentenunterstützung
	- Properties
	- Events
- Delegates
- Indexers
- Operator Overloading
- foreach-Iterator
- Boxing/Unboxing
- $\bullet$  ...

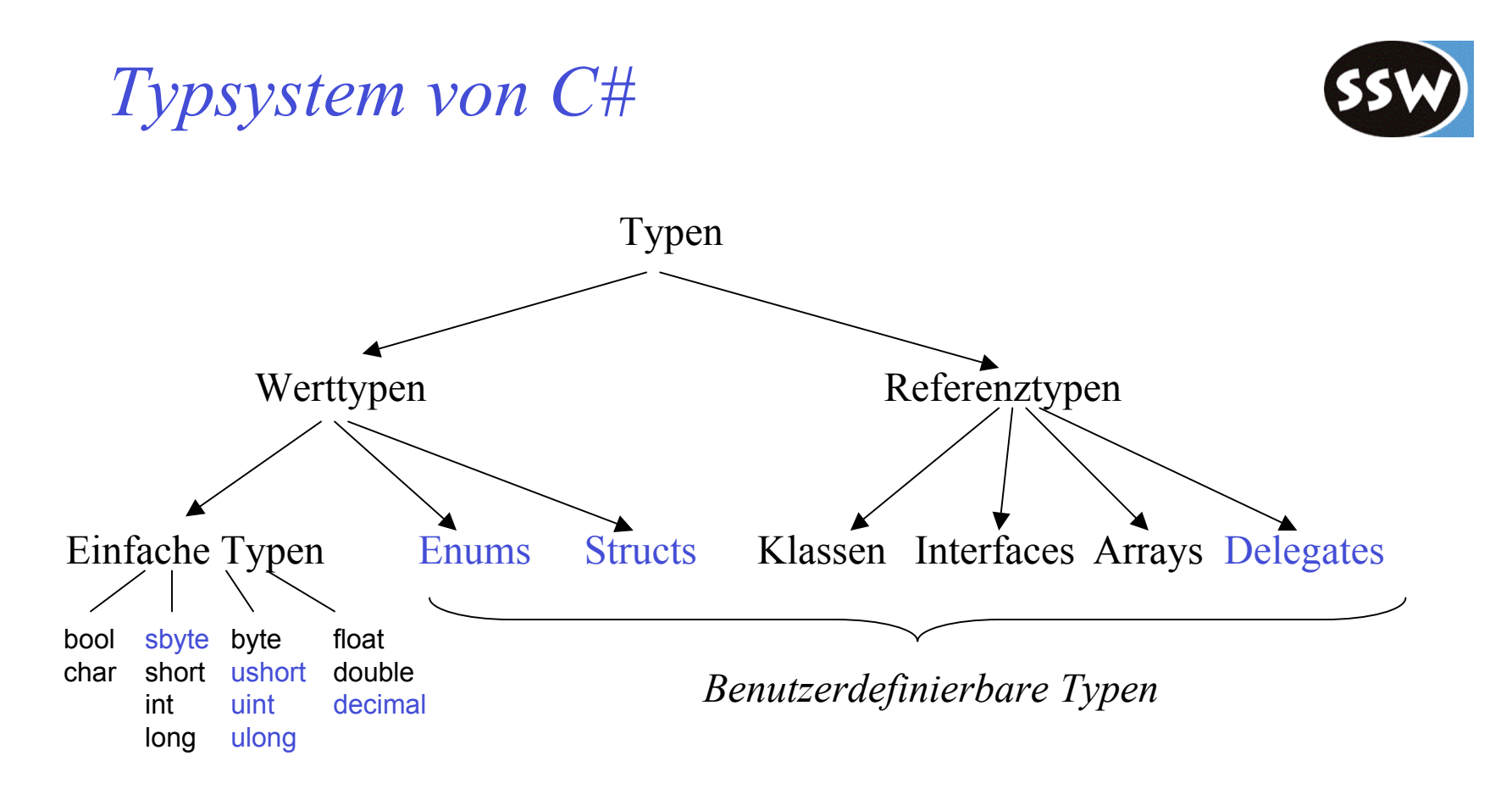

Alle Typen sind kompatibel mit *object*

- können *object*-Variablen zugewiesen werden
- verstehen *object*-Operationen

# *Boxing und Unboxing*

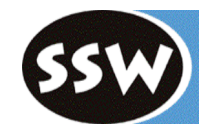

Auch Werttypen (int, struct, enum) sind zu *object* kompatibel!

### **Boxing**

Bei der Zuweisung

object obj =  $3$ ;

wird der Wert 3 in ein Heap-Objekt eingepackt

> 3 obj

### **Unboxing**

Bei der Zuweisung

int  $x = (int)$  obj;

wird der eingepackte int-Wert wieder ausgepackt

Java

Object obj = new Integer(3);

 $int x = ((Integer)obj).intValue();$ 

# *Klassen und Vererbung*

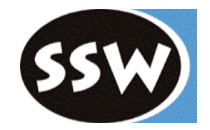

```
class A {
  private int x;
  public A(int x) { this.x = x; }
}
class B : A, I1, I2 {
  private int y;
  public int Bar() { ...}
  public B(int x, int y) : base(x) {
     this.y = y;
  }
}
```
### C# Java

```
class A {
  private int x;
  public A(int x) { this.x = x; }
```
}

}

}

```
class B extends A implements I1, I2 {
  private int y;
  public int Bar() { ...}
  public B(int x, int y) {
     super(x);
     this.y = y;
```
# *Überschreiben von Methoden*

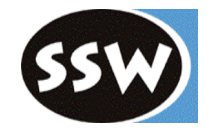

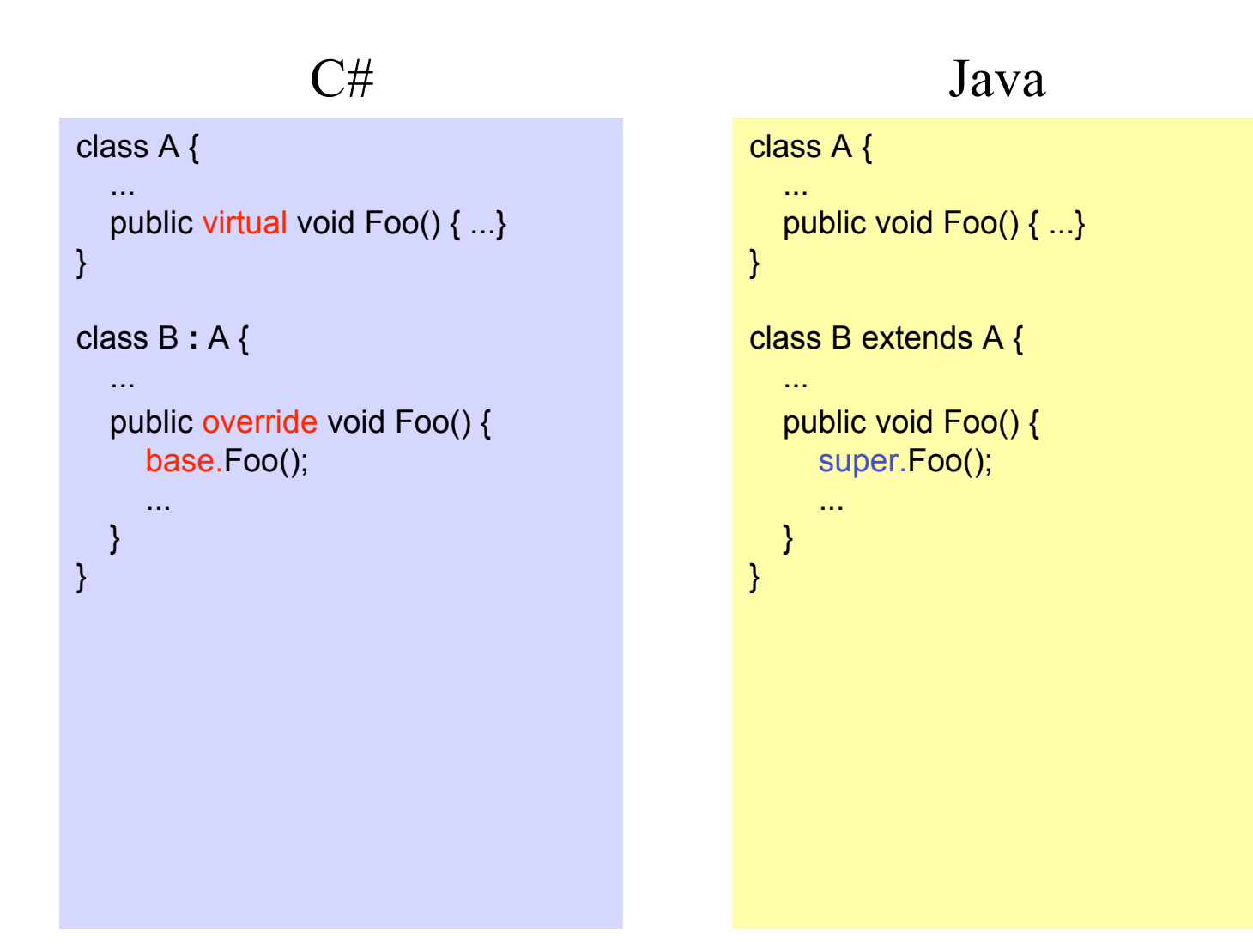

# *Properties*

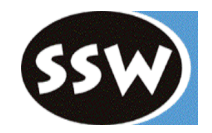

### **Syntaktische Kurzform für get/set-Methoden**

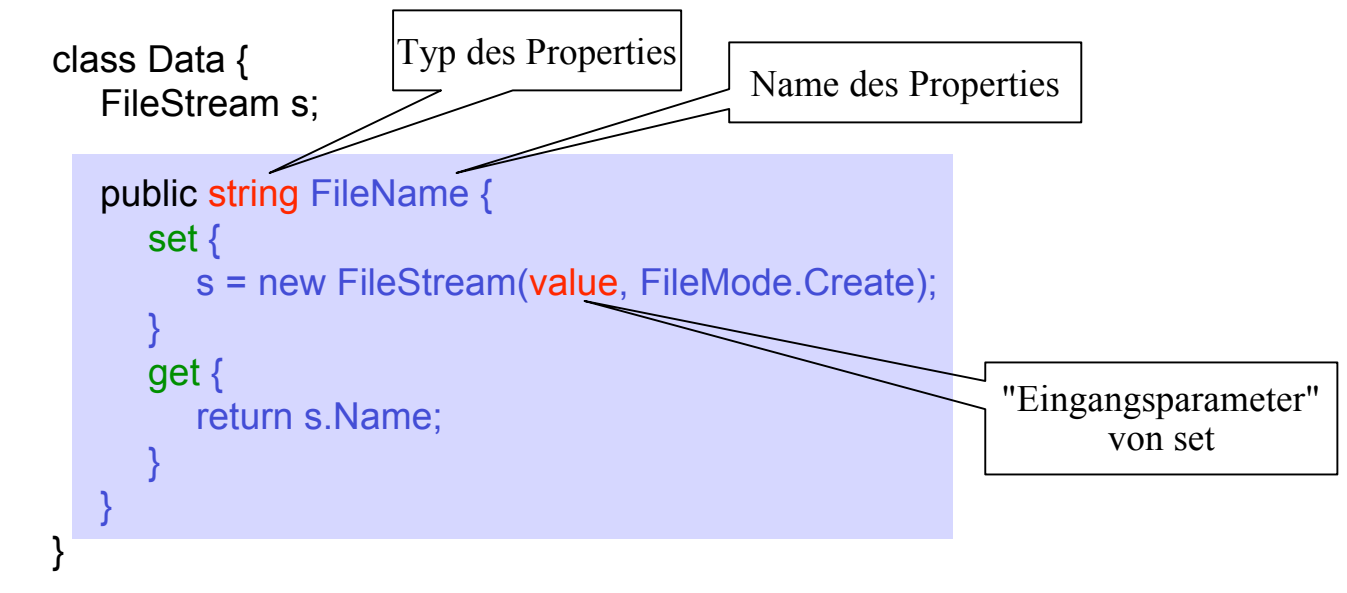

### **Wird wie ein Feld benutzt ("smart fields")**

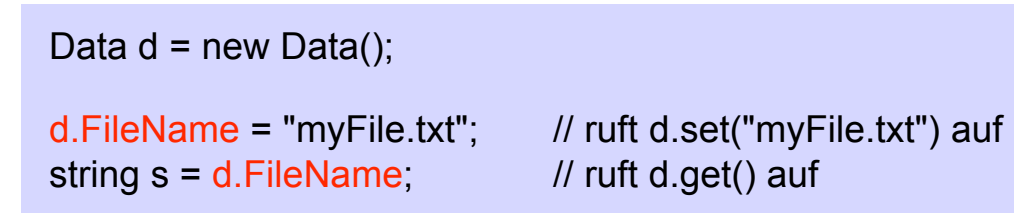

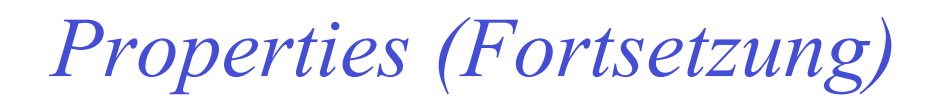

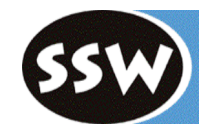

### **get oder set kann fehlen**

class Account { long balance; public long Balance { get { return balance; } } }  $x = account.Balance$ ; // ok

```
account.Balance = ...; // verboten
```
### **Nutzen von Properties**

- read-only und write-only-Daten möglich.
- Validierung beim Zugriff möglich.
- Benutzersicht und Implementierung der Daten können verschieden sein.

# *Indexer*

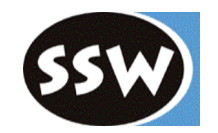

### **Programmierbarer Operator zum Indizieren einer Folge (Collection)**

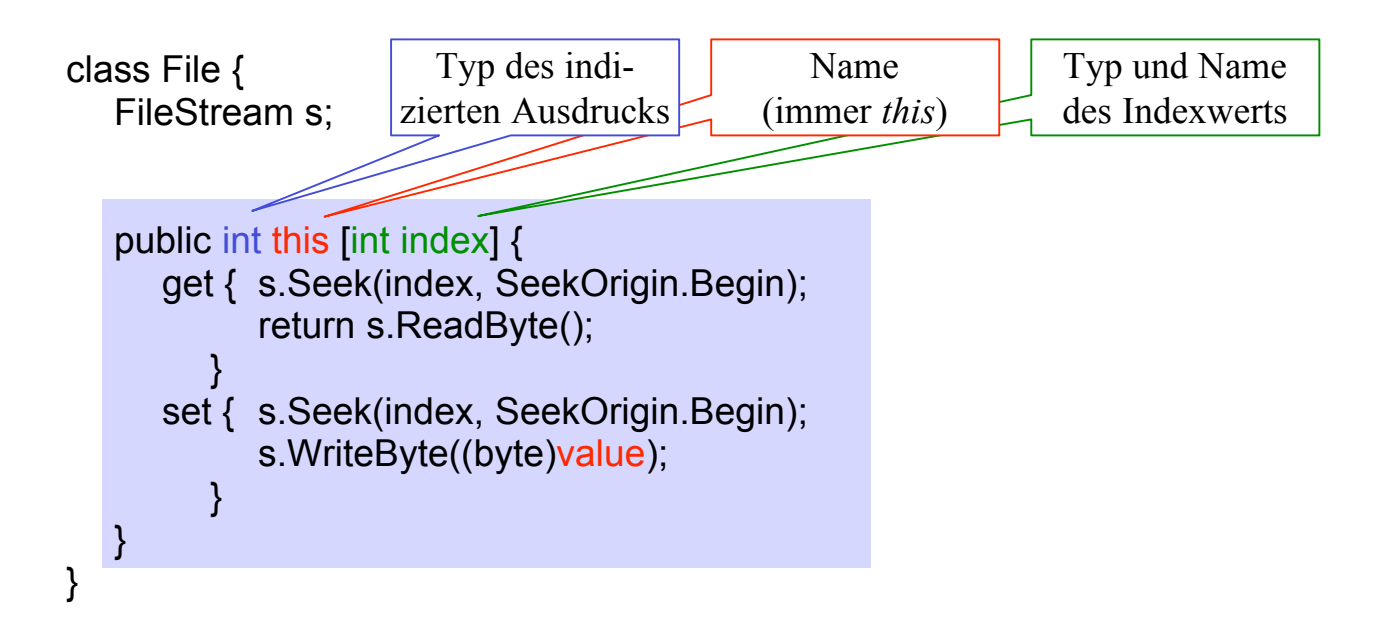

#### **Benutzung**

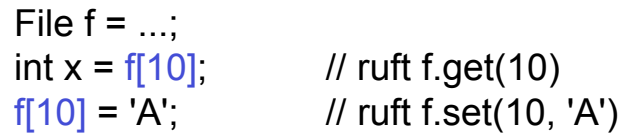

# *C# ist oft griffiger als Java*

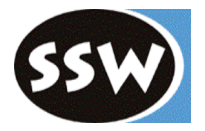

Hashtable tab = new Hashtable(); ... tab["John"] = 123; ...  $int x = (int) tab['John'].$ 

### C# Java

```
Hashtable tab = new Hashtable();
...
tab.put("John", new Integer(123));
...
int x = ((Integer) tab.get("John")).intValue();
```
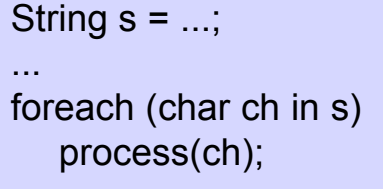

String  $s = ...$ ;

...

for (int  $i = 0$ ;  $i < s.length()$ ;  $i++)$ process(s.charAt(i));

# *Ausnahmebehandlung (Exceptions)*

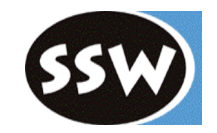

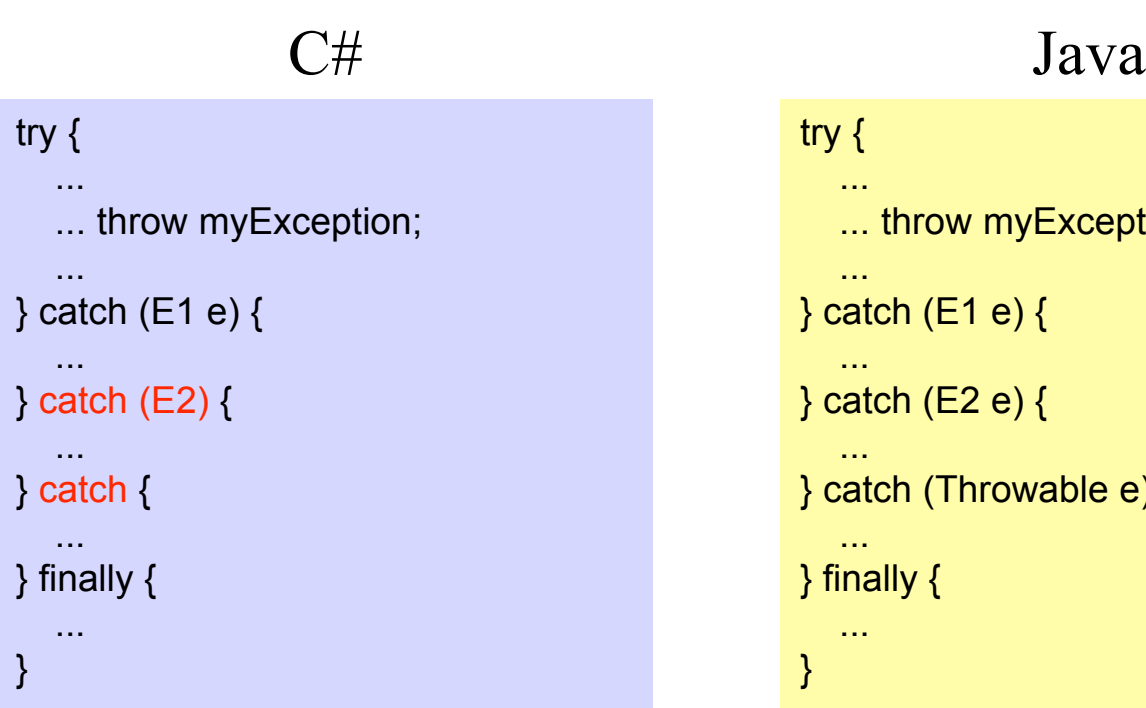

#### Exception

- SystemException
	- IOException
		- FileNotFoundException

- ...

- ... - ApplicationException

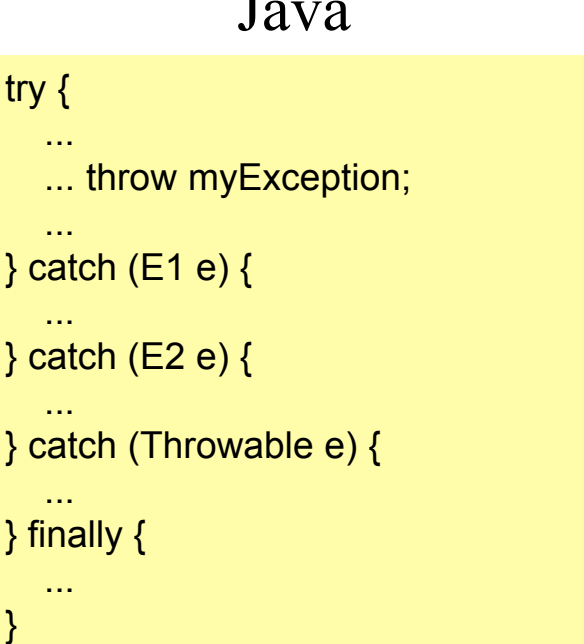

#### **Throwable**

- Exception
	- IOException
		- FileNotFoundException
	- ...

- ...

- RuntimeException
- Error

# *Keine Checked Exceptions in C#*

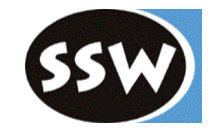

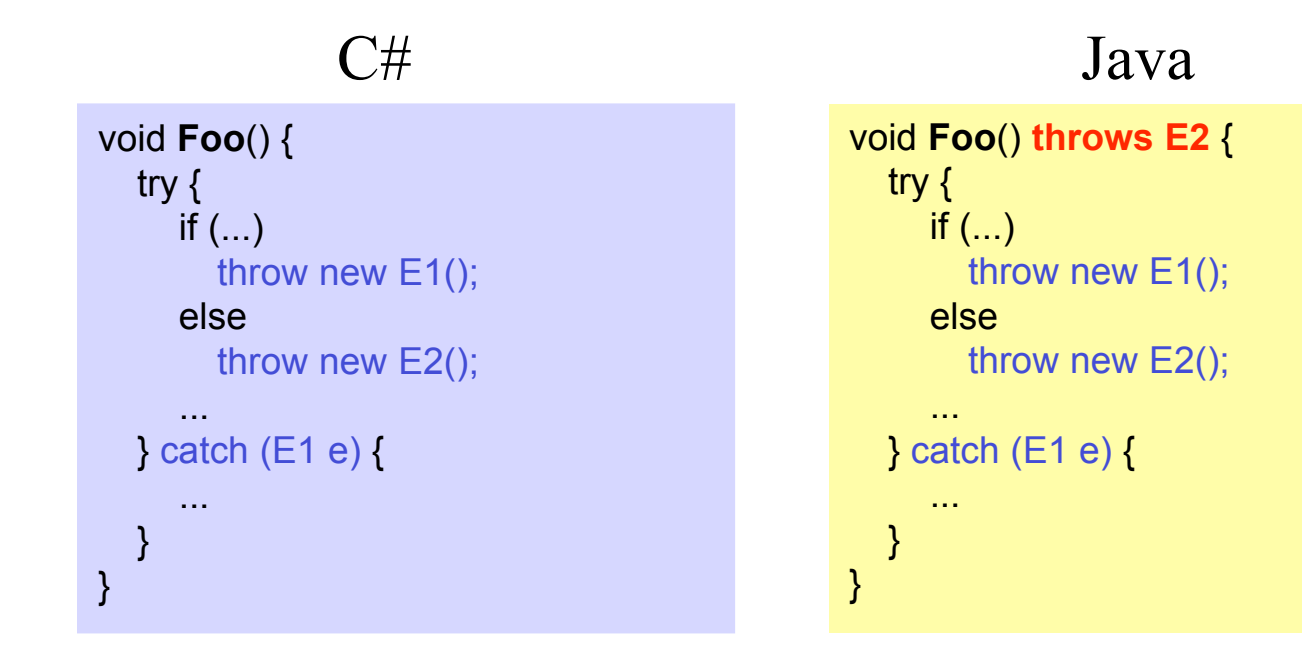

### **Keine Checked Exceptions**

Wenn keiner der Rufer E2 abfängt, bricht das Programm mit einem Laufzeitfehler ab.

### **Checked Exceptions**

Ausnahmen müssen abgefangen oder mit throws im Methodenkopf spezifiziert werden.

# *Checked Exceptions*

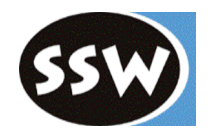

### Pro

- + Dokumentation für den Programmierer
- + Zwingt dazu, jeden Fehlerfall zu bedenken

### Kontra

Mühsam, wenn Ausnahme weitergereicht wird

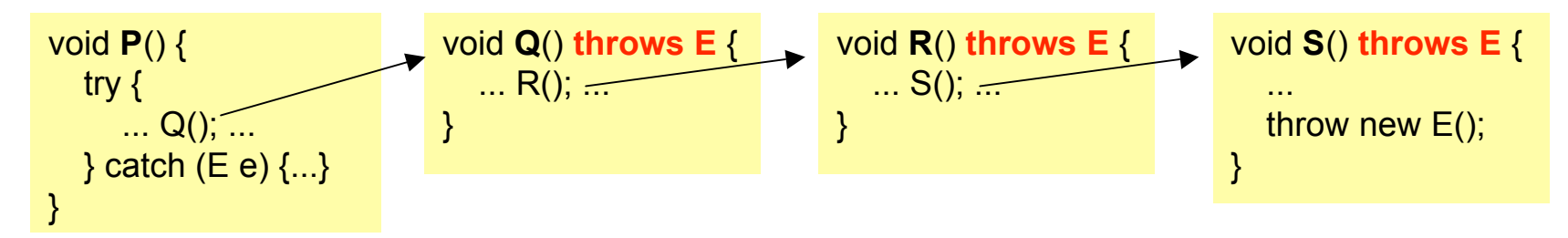

- Verführt zu folgendem "Hack"

try { ...  $\{$  catch (E e)  $\{$  Fehler wird verschluckt!

*Delegate = Methodentyp*

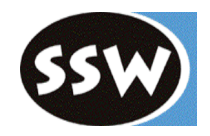

```
Deklaration eines Delegate-Typs
```

```
delegate void Notifier (string sender); // normale Methodensignatur
                                       // mit Schlüsselwort delegate
```
Deklaration einer Delegate-Variablen

Notifier notify;

Zuweisung einer Methode an eine Delegate-Variable

```
void SayHello(string sender) {
  Console.WriteLine("Hello " + sender);
}
notify = new Notifier(SayHello);
                                                   void SayGoodBye(string sender) {
                                                      Console.WriteLine("Good bye " + sender);
                                                    }
                                                   notify = new Notifier(SayGoodBye);
```
#### Aufruf der Delegate-Variablen

```
notify("Max"); \blacksquare // Aufruf von SayHello("Max") => "Hello Max"
```
# *Multicast-Delegates*

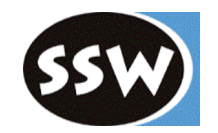

Delegate-Variable kann mehrere Werte gleichzeitig aufnehmen

Notifier notify; notify = new Notifier(SayHello); notify += new Notifier(SayGoodBye);

notify("Max");  $\sqrt{ }$  // "Hello Max"

// "Good bye Max"

notify -= new Notifier(SayHello);

notify("Max");  $\sqrt{2}$  // "Good bye Max"

# *Threads*

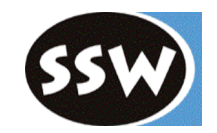

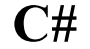

#### **C# Java**

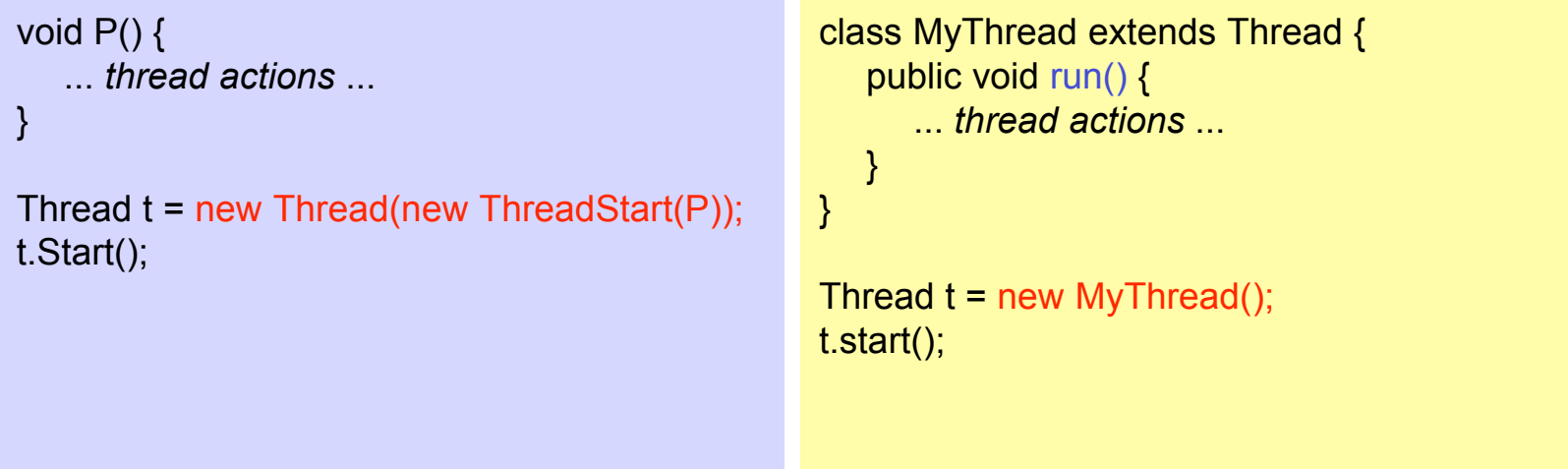

- Beliebige Methode kann als Thread gestartet werden
- Keine Unterklasse von *Thread* nötig
- Thread-Aktionen müssen in einer *run*-Methode stecken
- Unterklasse von *Thread* nötig, bzw. Implementierung von *Runnable*

# *Thread-Synchronisation*

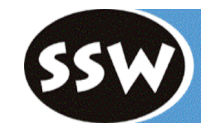

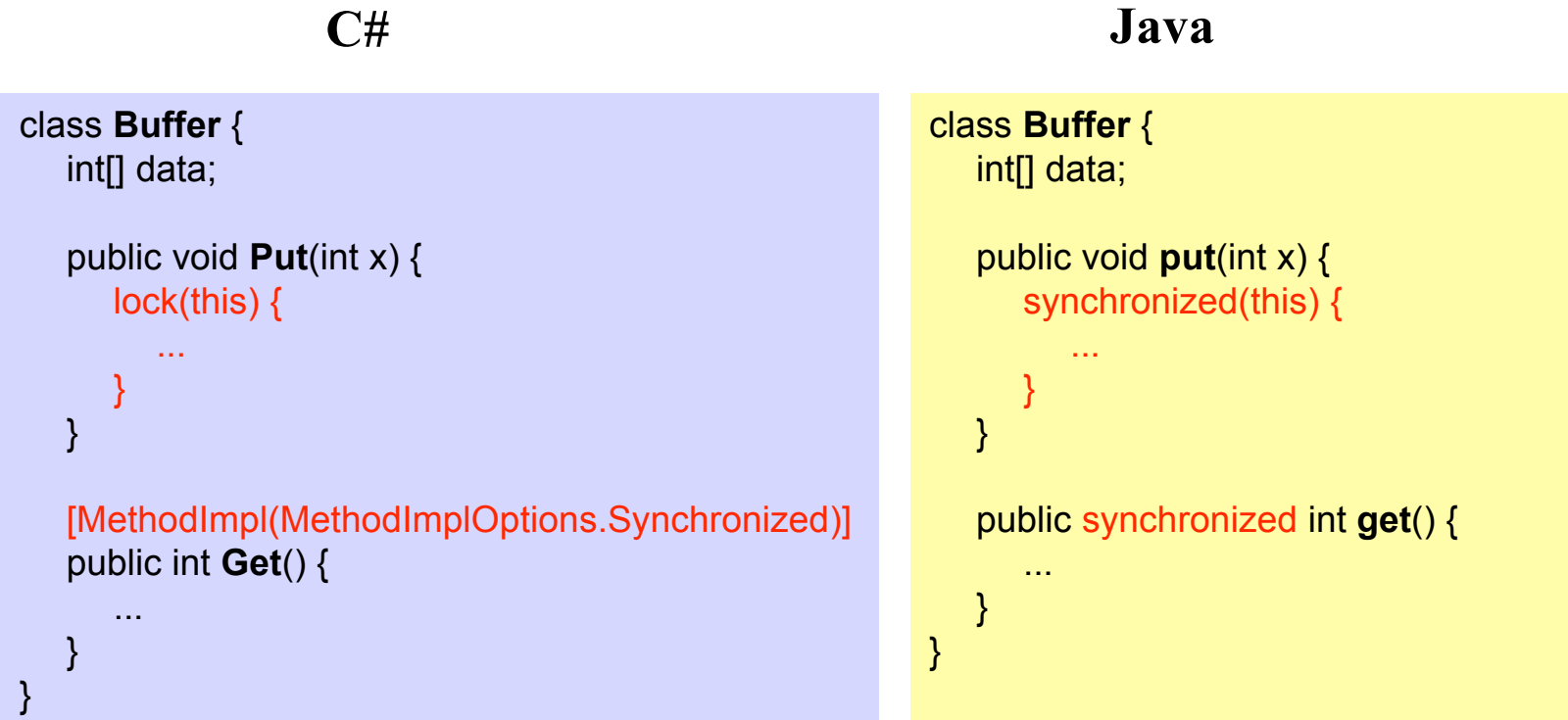

Monitor.Wait(this); Monitor.Pulse(this); Monitor.PulseAll(this); wait(); notify(); notifyAll();

## *Attribute*

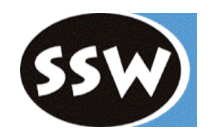

### **Benutzerdefinierte Informationen über Programmelemente**

- Können an Typen, Felder, Methoden, etc. angehängt werden.
- Werden als Metadaten gespeichert.
- Können zur Laufzeit abgefragt werden.
- Sind Unterklassen von *System.Attribute*.

### **Beispiel**

```
[Serializable]
```
class C {...} // macht C serialisierbar

```
Mehrfache Attribute zuweisbar
```

```
[Serializable] [Obsolete]
class C {...}
```

```
[Serializable, Obsolete]
class C \{...\}
```
# *Beispiel: [Conditional]-Attribut*

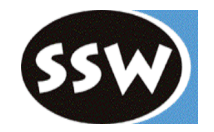

Für bedingte Aufrufe von Methoden

```
#define debug // Präprozessor-Anweisung
class C {
   [Conditional("debug")]
  static void Assert (bool ok, string errorMsg) {
     if (lok) {
        Console.WriteString(errorMsg);
        System.Environment.Exit(0);
      }
   }
  static void Main (string[] arg) {
     Assert(arg.Length > 0, "no arguments specified");
     Assert(arg[0] == "...", "invalid argument");
     ...
   }
}
```
*Assert* wird nur aufgerufen, wenn *debug* definiert wurde.

# *J# - Java unter .NET*

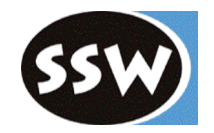

- Vollständige Java-Syntax (JDK 1.1.4), ähnlich J++
- Delegates wie in C#
- Zugriff auf Properties anderer .NET-Programme statt: label.Text = "xxx"; Methoden: label.set Text("xxx"); text = label.Text;  $text{ text} =$  label.get Text();
- Unterstützt die meisten Java-Bibliotheken (nicht RMI, JNI)
- Unterstützt die meisten .NET-Bibliotheken (ASP.NET, ADO.NET, Windows Forms)
- Kann unter Visual Studio.NET verwendet werden
- Erzeugt keine Java-Bytecodes sondern .NET-Assemblies => nicht portabel, keine Applets

# *Zusammenfassung*

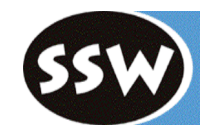

mächtiger

Structs, Referenzparameter, Attribute, ...

bequemer und griffiger Indexer, Boxing, foreach, ...

flexibler erlaubt Systemprogrammierung

besser unter Windows

C# Java

kleiner und einfacher

größere Verbreitung

strikter

Checked Exceptions, kein Unsafe Code

portabler